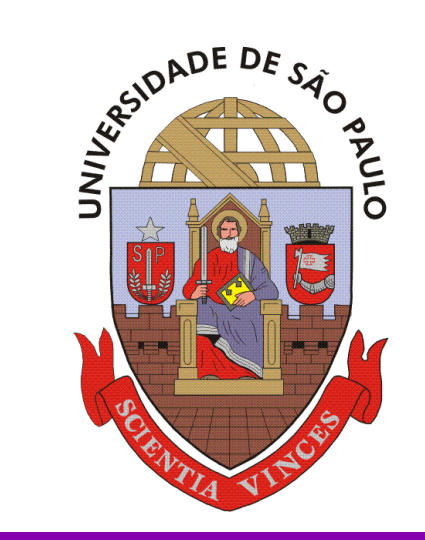

Escola Politécnica da Universidade de São Paulo

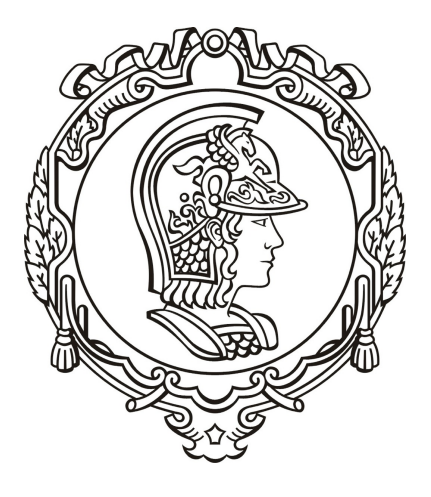

# **Transferência de Calor**  Introdução à Condução de Calor

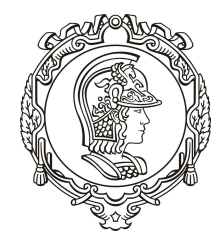

•Na aula anterior buscamos medir a temperatura do ar:

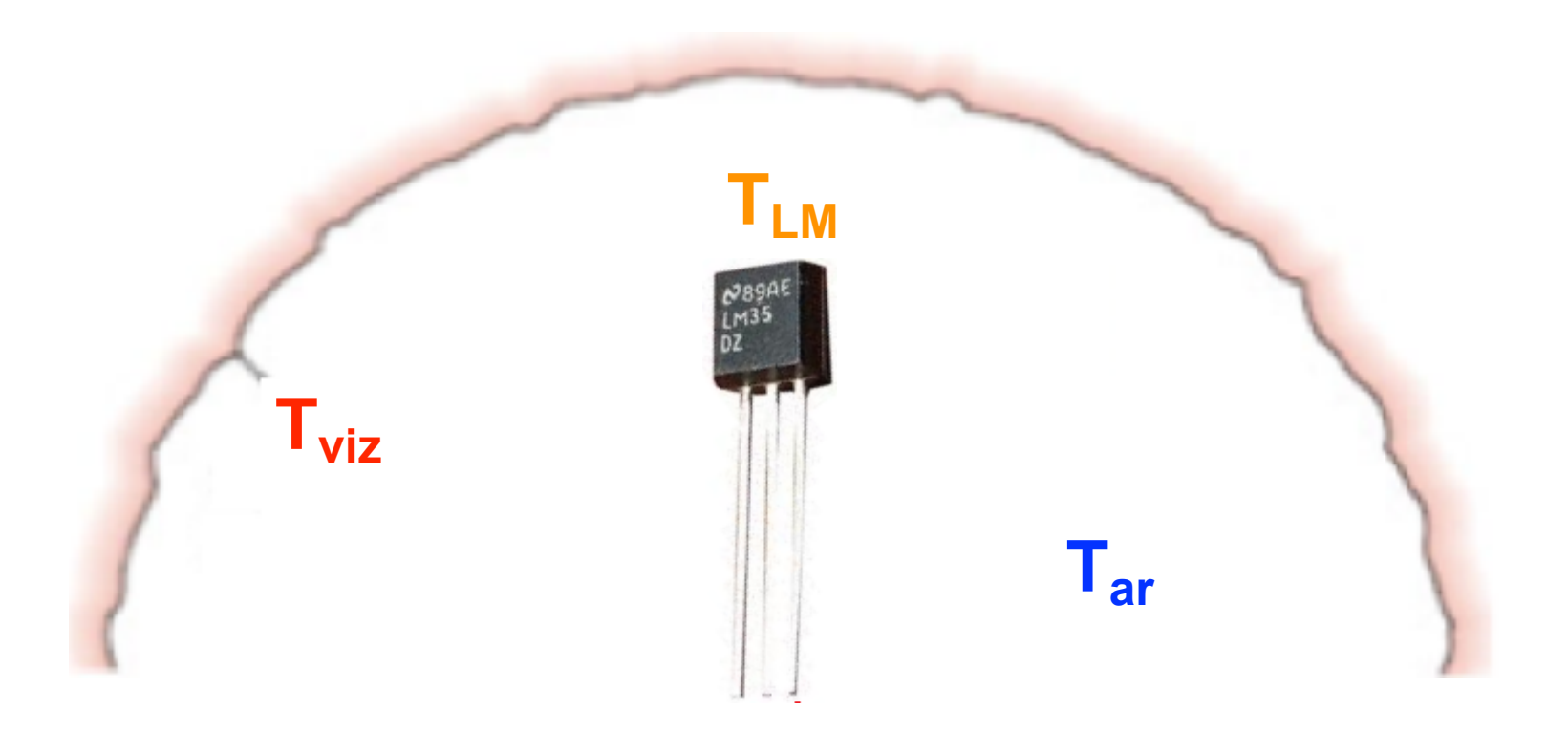

Como nos certificamos que o transdutor funciona adequadamente?

Devemos comparar com uma temperatura "conhecida" e eventualmente calibrar o transdutor se necessário.

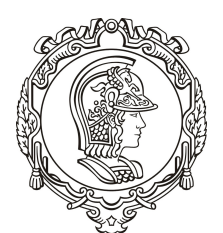

#### Escola Politécnica da Universidade de São Paulo

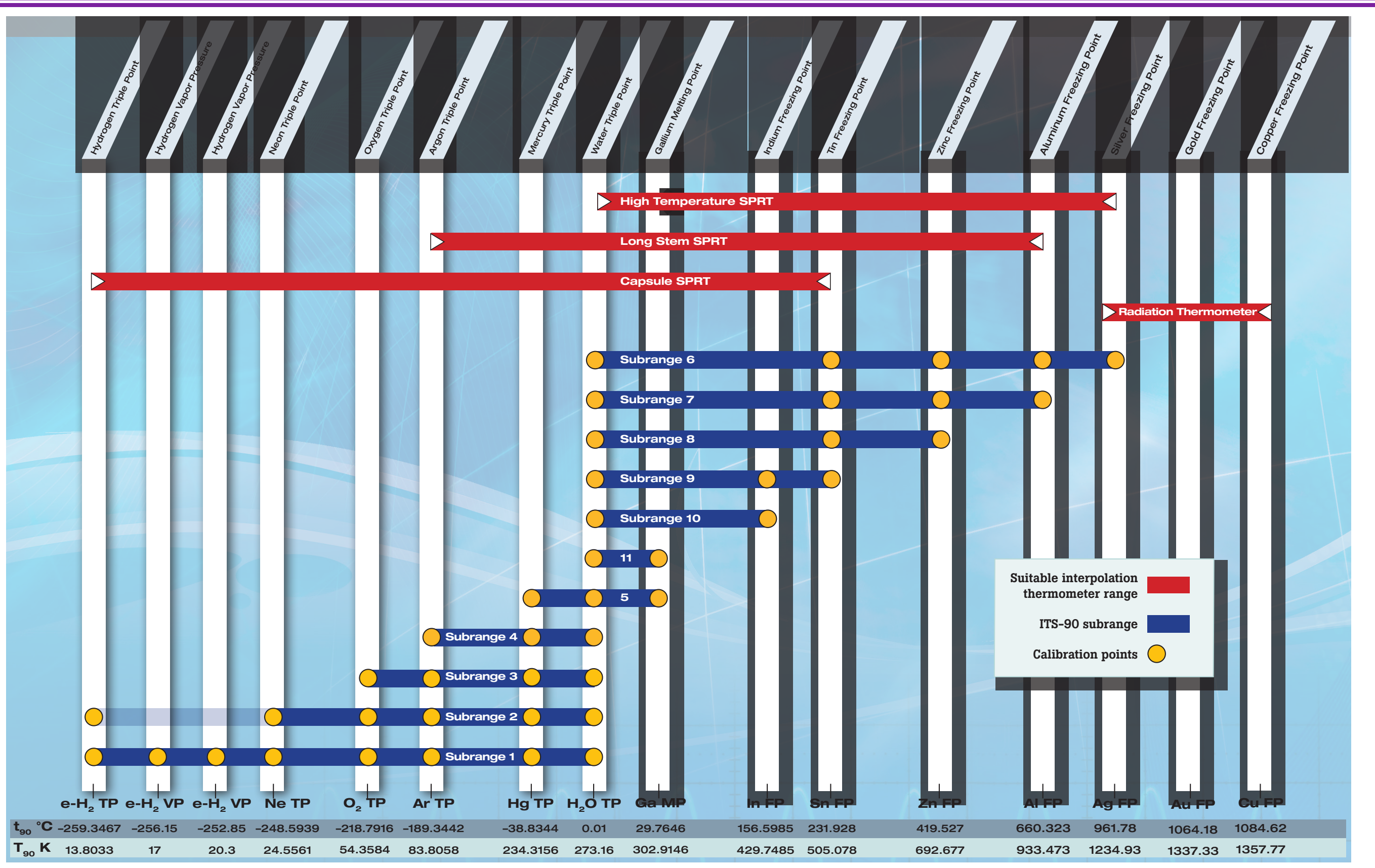

Célula de ponto triplo  $(H<sub>2</sub>O)$ 

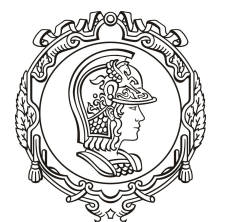

Escola Politécnica da

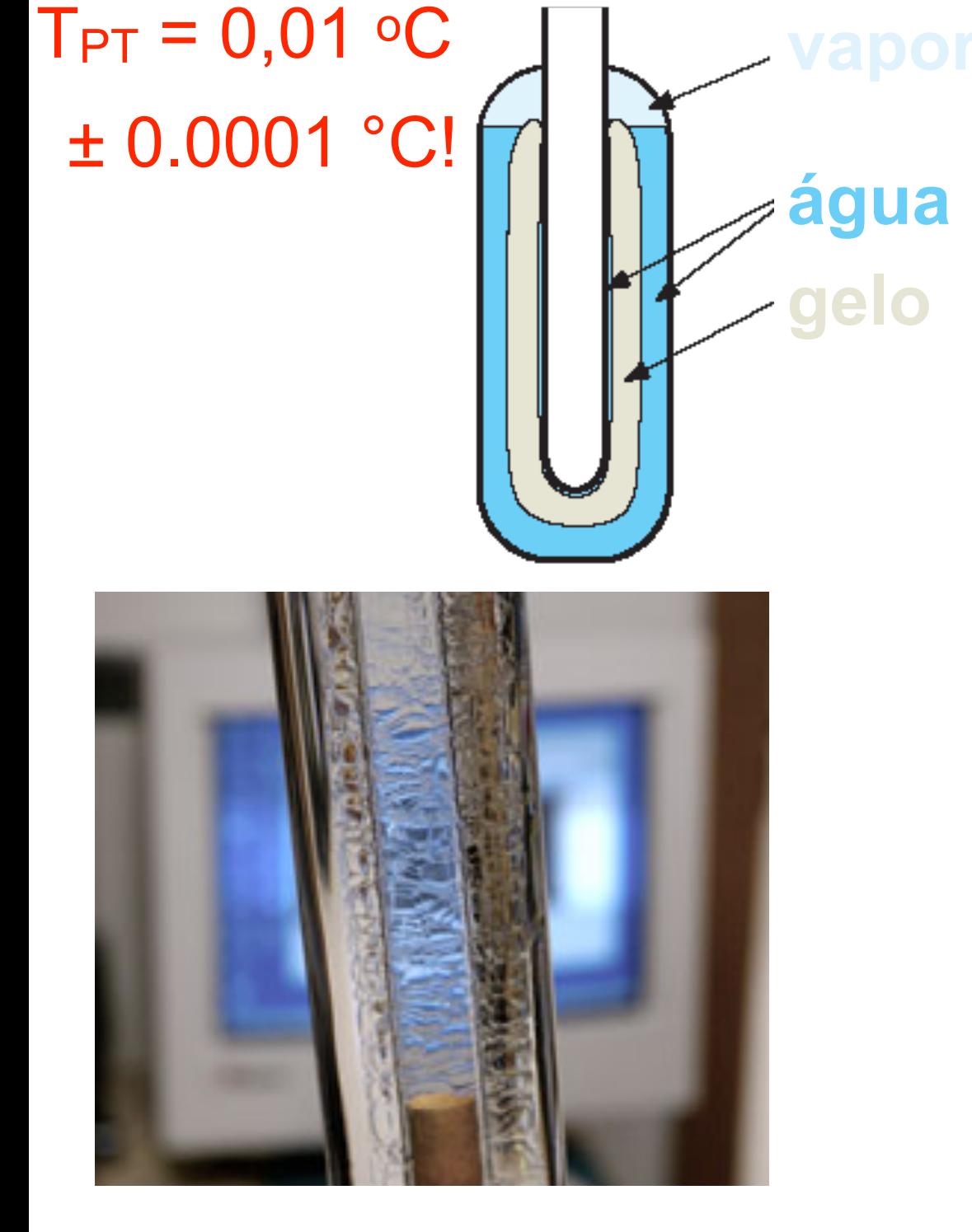

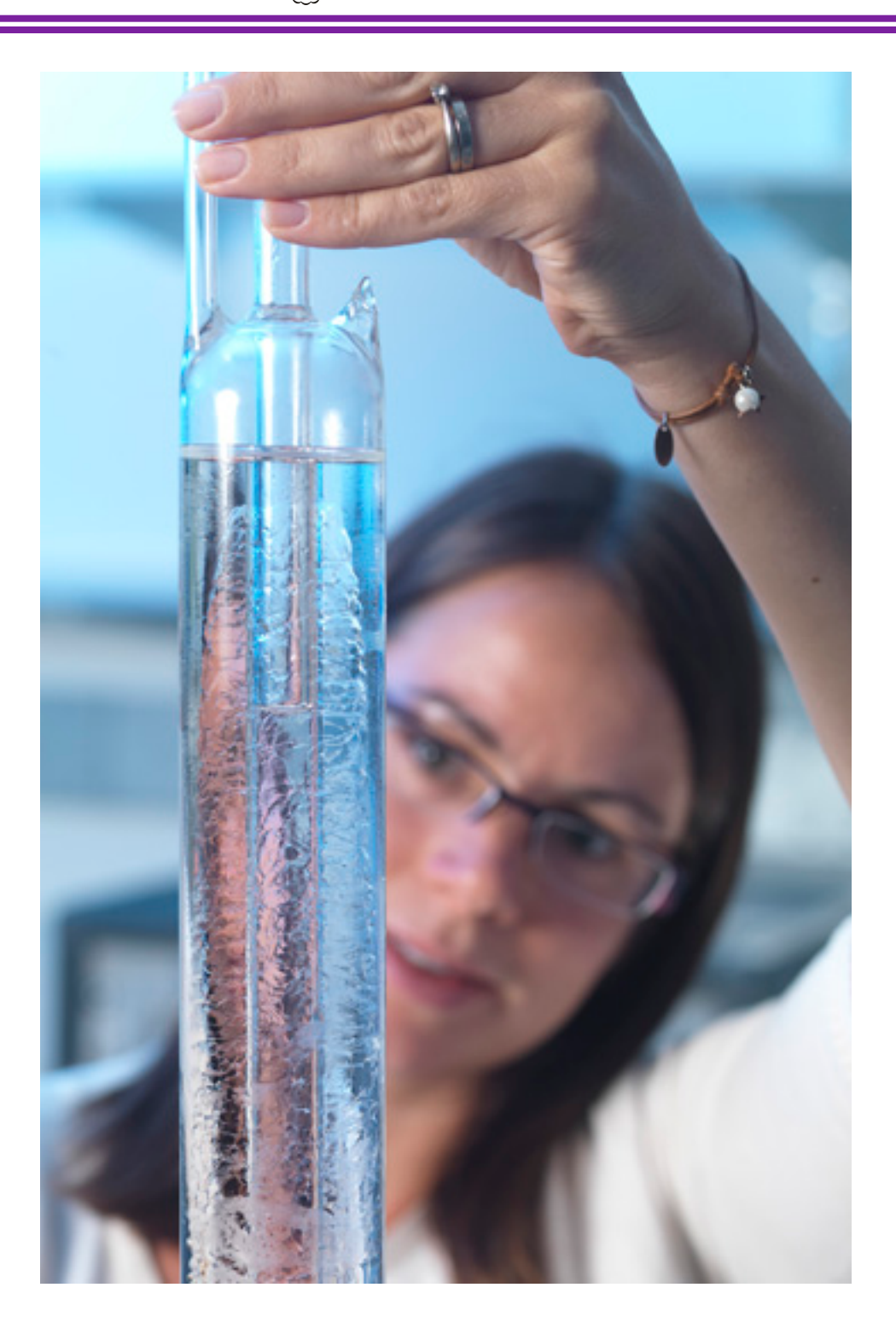

**Imperdível**:<https://www.youtube.com/watch?v=EkFmrWsSzgA>

**Fonte**: [http://www.npl.co.uk/temperature-humidity/products-services/supply-of-temperature](http://www.npl.co.uk/temperature-humidity/products-services/supply-of-temperature-fixed-point-for-the-calibration-of-standard-platinum-resistance-thermometers-and-thermocouples)[fixed-point-for-the-calibration-of-standard-platinum-resistance-thermometers-and-thermocouples](http://www.npl.co.uk/temperature-humidity/products-services/supply-of-temperature-fixed-point-for-the-calibration-of-standard-platinum-resistance-thermometers-and-thermocouples)

### Calibração do termômetro

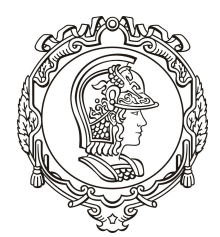

Escola Politécnica da

•Podemos usar um calibrador de bloco seco ± 0.2 °C

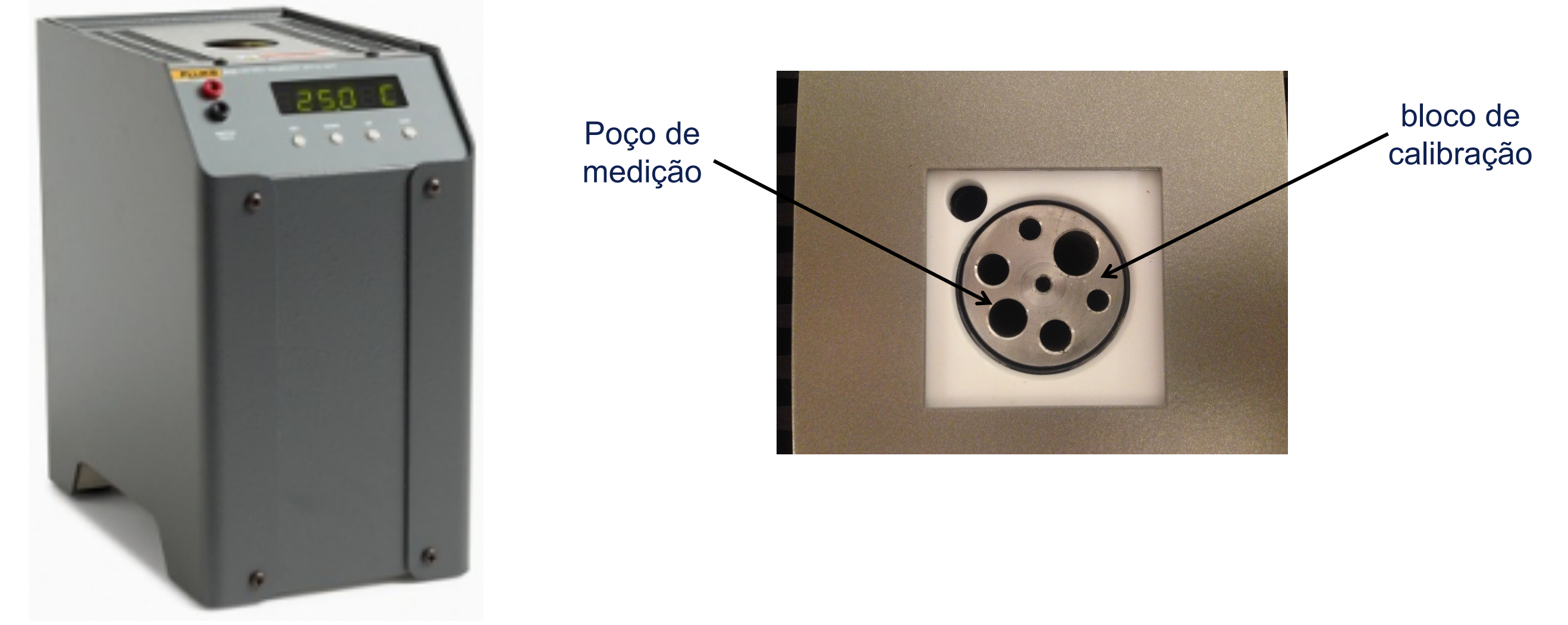

Medimos a temperatura em um dos poços com o nosso transdutor e a de outro poço com um instrumento padrão e comparamos as medidas.

Existe diferença de temperatura entre os poços? Como podemos avaliar? Como podemos projetor um bloco em que as variações sejam pequenas?

## Calibração do termômetro

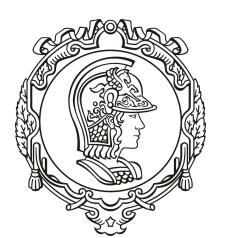

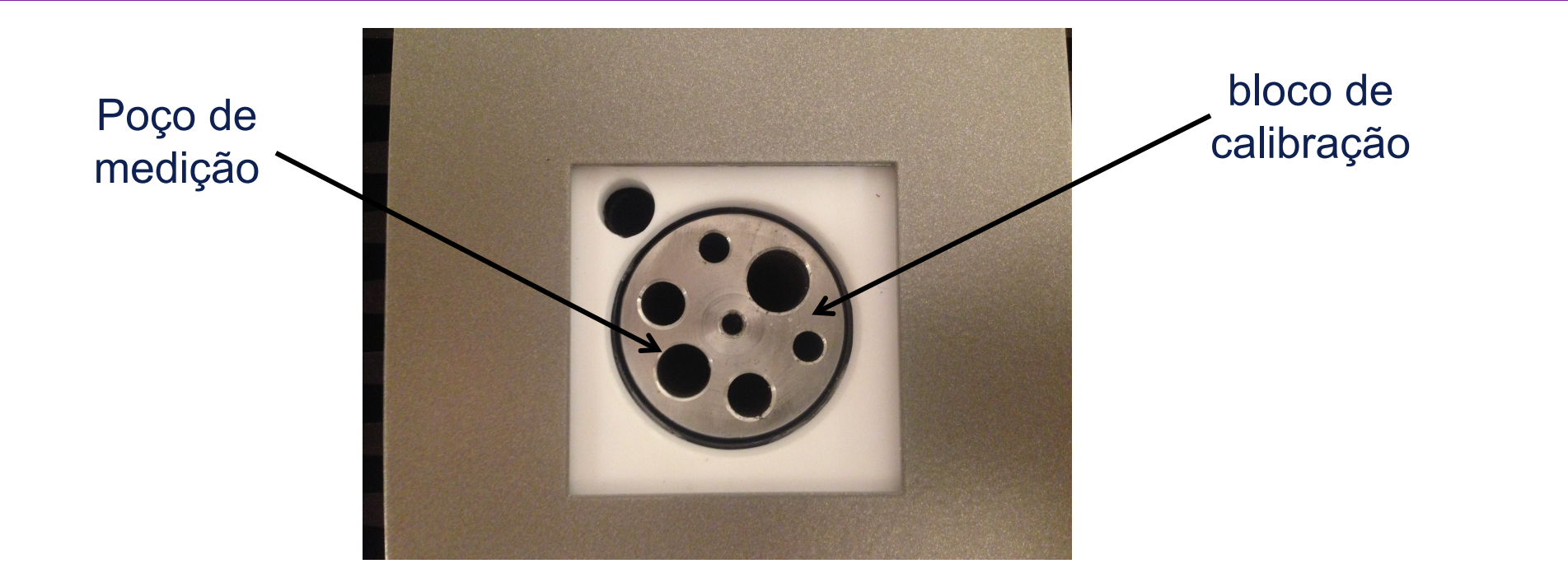

Existe diferença de temperatura entre os poços?

Como podemos avaliar a diferença?

Como podemos projetar um bloco em que as variações de temperaturas sejam pequenas?

Podemos projetar se formos capazes de determinar o campo de temperaturas no interior do bloco de alumínio.

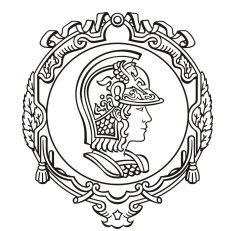

### O que é a Lei de Fourier?

Equação que permite o cálculo do fluxo de calor por condução a partir do conhecimento da distribuição de temperatura no meio.

Qual é sua forma geral?

$$
\vec{q'} = -k\nabla T = -k \left( \frac{\partial T}{\partial x}, \frac{\partial T}{\partial y}, \frac{\partial T}{\partial z} \right)
$$

Então o fluxo de calor é um vetor?

Sim, pois o gradiente de temperatura também é um vetor.

Qual o significado do sinal negativo na expressão acima ?

Ele indica que o fluxo de calor é da superfície de maior para a de menor temperatura, isto é, contrário ao do gradiente.

### Equação geral da condução e coordenadas cartesianas

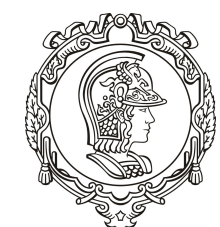

Escola Politécnica da Universidade de São Paulo

Partimos de um volume de controle diferencial:

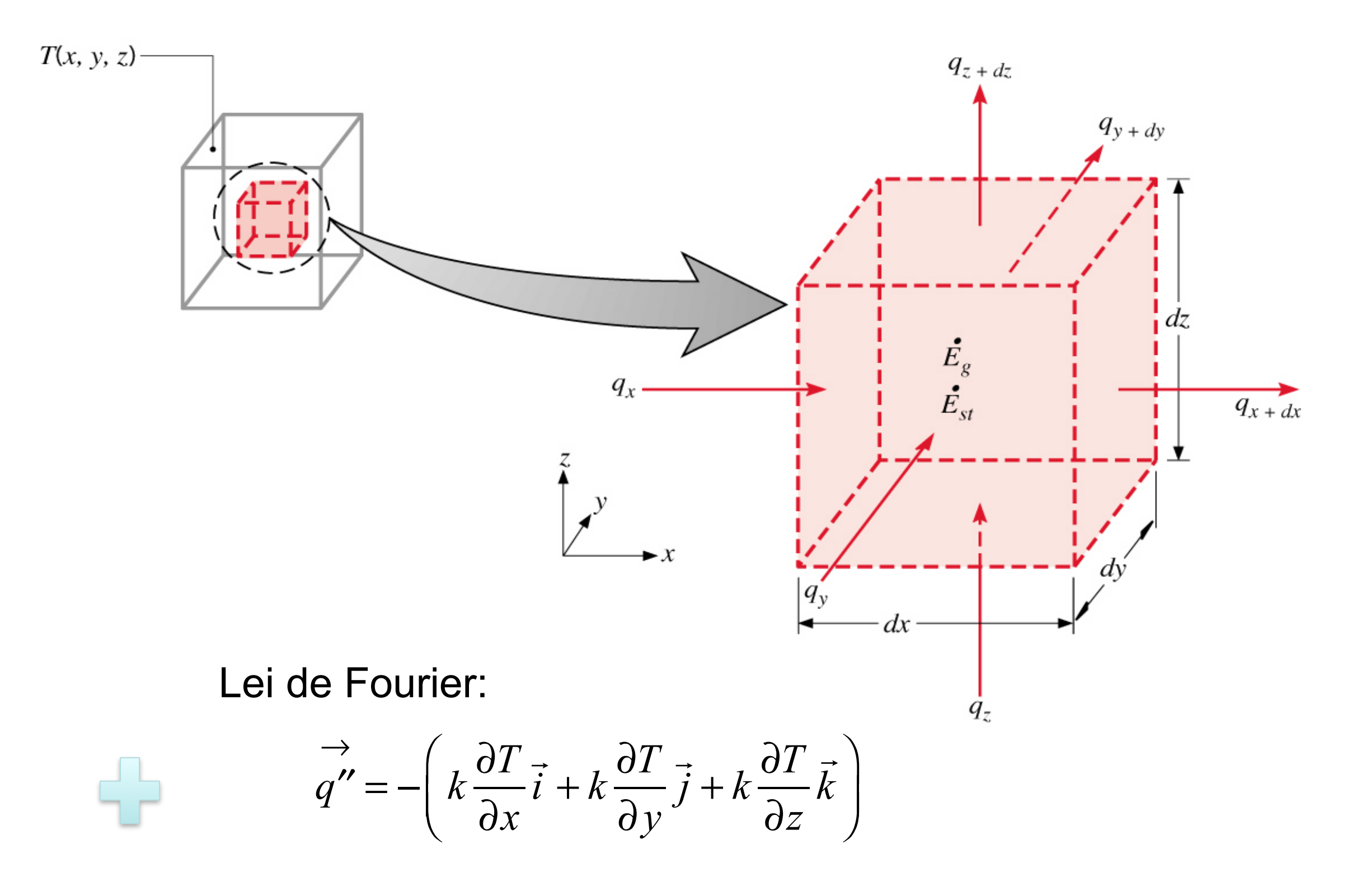

### Equação geral da condução e coordenadas cartesianas

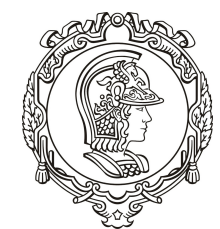

Escola Politécnica da Universidade de São Paulo

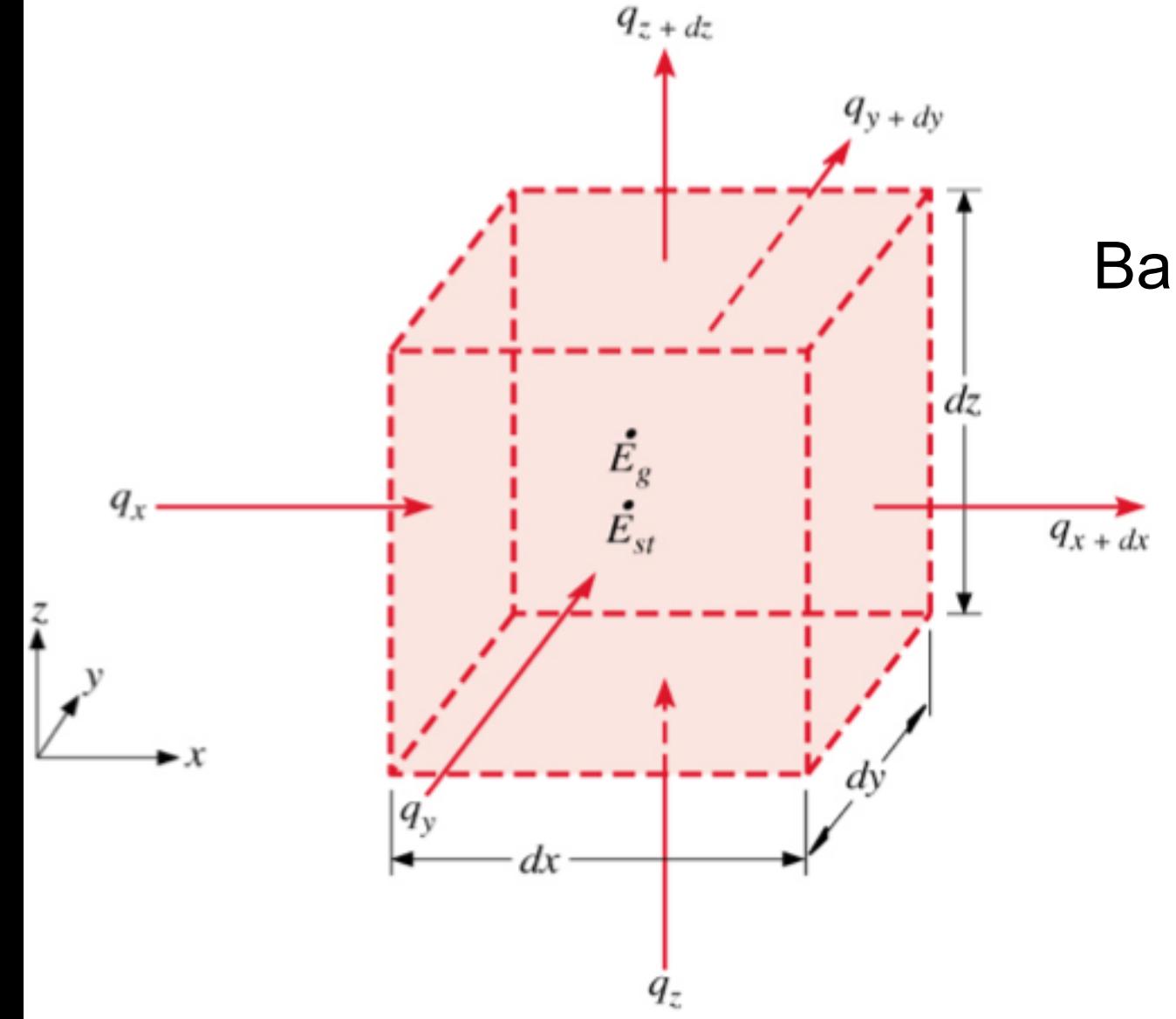

Balanço de energia:

$$
q_x - q_{x+dx} + q_y - q_{y+dy} + q_z - q_{z+dz} + \dot{E}_g = \dot{E}_{st}
$$

$$
\dot{E}_g = \dot{q} \, dx \, dy \, dz
$$

$$
\dot{E}_{st} = \rho c_p \frac{\partial T}{\partial t} dx dy dz
$$

Expansão em série de Taylor:

$$
q_{x+dx} = q_x + \frac{\partial q_x}{\partial x} dx + \frac{\partial^2 q_x}{\partial x^2} \frac{dx^2}{2!} + \frac{\partial^3 q_x}{\partial x^3} \frac{dx^3}{3!} + \dots
$$

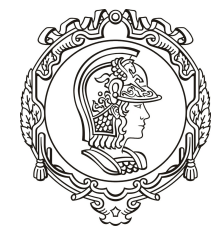

Balanço de energia:

$$
q_x - q_{x+dx} + q_y - q_{y+dy} + q_z - q_{z+dz} + \dot{q} dx dy dz = \rho c_p \frac{\partial T}{\partial t} dx dy dz
$$
 (1)

Expansão em série de Taylor:

$$
q_{x+dx} = q_x + \frac{\partial q_x}{\partial x} dx + \frac{\partial^2 q_x}{\partial x^2} \frac{dx^2}{2!} + \frac{\partial^3 q_x}{\partial x^3} \frac{dx^3}{3!} + \dots
$$

No limite desprezamos os termos de ordem superior:

$$
q_{x+dx} = q_x + \frac{\partial q_x}{\partial x} dx \qquad (2)
$$

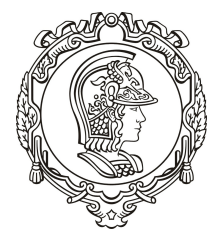

Substituindo 2 em 1, e aplicando o mesmo procedimento para as direções x e y:

$$
-\frac{\partial q_x}{\partial x}dx - \frac{\partial q_y}{\partial y}dy - \frac{\partial q_z}{\partial z}dz + \dot{q}dx\,dy\,dz = \rho c_p \frac{\partial T}{\partial t}dx\,dy\,dz\tag{3}
$$

Aplicando a Lei de Fourier em (3):

$$
-\frac{\partial}{\partial x}\left(-k\frac{\partial T}{\partial x}dydz\right)dx - \frac{\partial}{\partial y}\left(-k\frac{\partial T}{\partial y}dxdz\right)dy - \frac{\partial}{\partial z}\left(-k\frac{\partial T}{\partial z}dxdy\right)dz + \dot{q}dxdydz = \rho c_p \frac{\partial T}{\partial t}dxdydz
$$

Dividindo pelo volume, obtém-se:

$$
\frac{\partial}{\partial x}\left(k\frac{\partial T}{\partial x}\right) + \frac{\partial}{\partial y}\left(k\frac{\partial T}{\partial y}\right) + \frac{\partial}{\partial z}\left(k\frac{\partial T}{\partial z}\right) + \dot{q} = \rho c_p \frac{\partial T}{\partial t}
$$

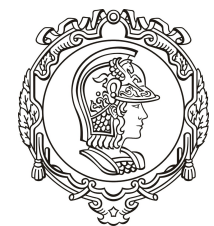

Chegamos em:

$$
\frac{\partial}{\partial x}\left(k\frac{\partial T}{\partial x}\right) + \frac{\partial}{\partial y}\left(k\frac{\partial T}{\partial y}\right) + \frac{\partial}{\partial z}\left(k\frac{\partial T}{\partial z}\right) + \dot{q} = \rho c_p \frac{\partial T}{\partial t}
$$

O que significa cada termo na equação acima?

Taxa líquida de transferência de energia por condução para o interior de um volume de controle unitário;

Taxa volumétrica de geração de energia térmica;

Taxa de variação da energia térmica acumulada no interior do volume de controle.

Faça a análise dimensional de cada um dos termos da equação anterior!

Equação geral da condução em coordenadas cartesianas

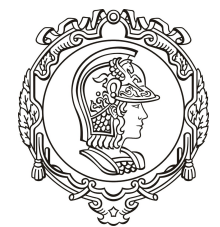

Escola Politécnica da Universidade de São Paulo

$$
\frac{\partial}{\partial x}\left(k\frac{\partial T}{\partial x}\right) + \frac{\partial}{\partial y}\left(k\frac{\partial T}{\partial y}\right) + \frac{\partial}{\partial z}\left(k\frac{\partial T}{\partial z}\right) + \dot{q} = \rho c_p \frac{\partial T}{\partial t}
$$

Observações:

Trata-se de uma equação diferencial parcial de segunda ordem no espaço e primeira ordem no tempo;

Para sua solução precisamos de duas condições de contorno para cada direção;

Para sua solução precisamos, adicionalmente, de uma condição inicial.

### Equação geral da condução em coordenadas cilíndricas

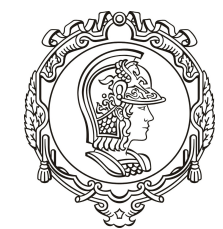

Escola Politécnica da Universidade de São Paulo

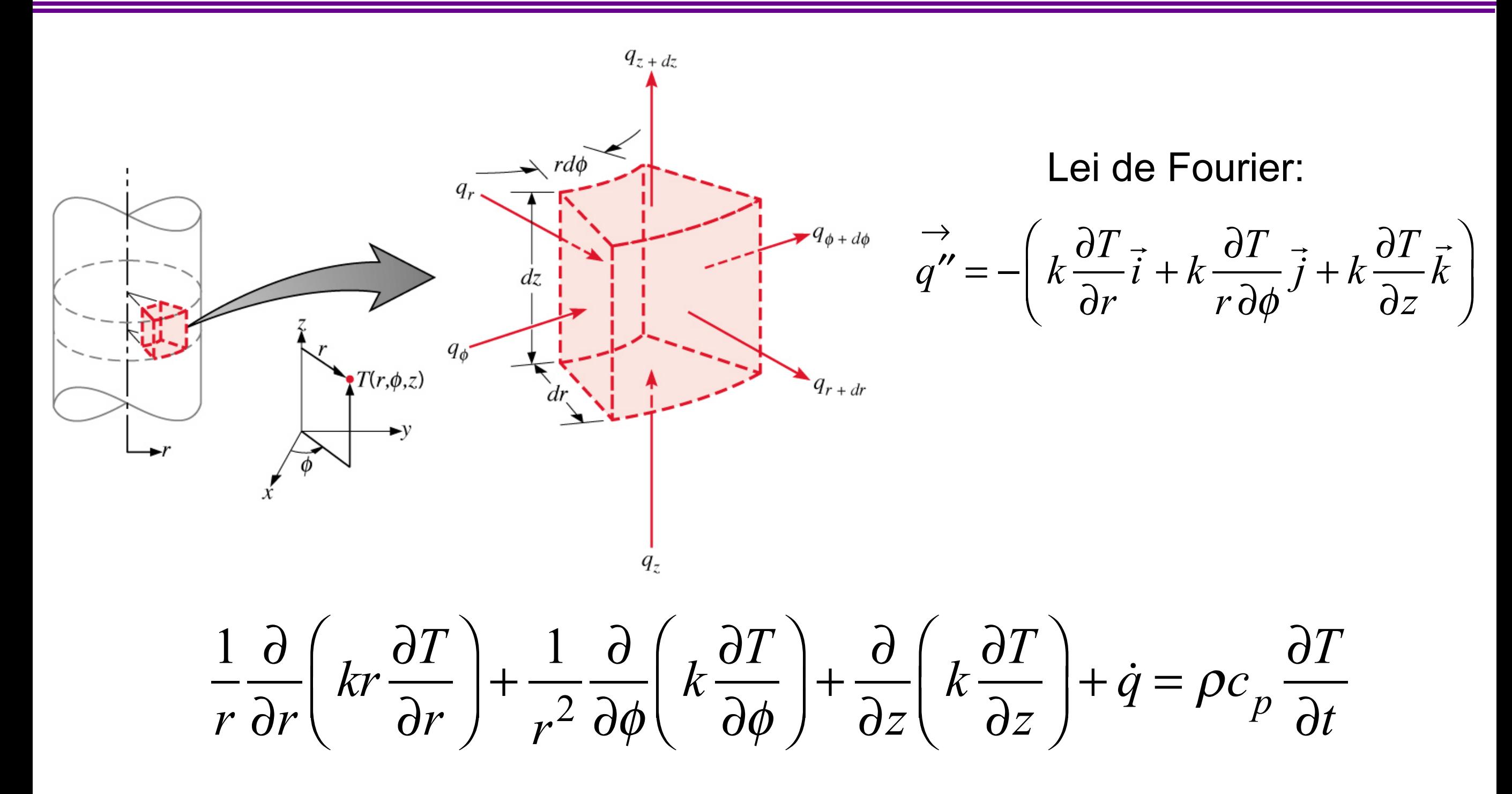

Deduza a expressão anterior a título de exercício!

### Equação geral da condução em coordenadas esféricas

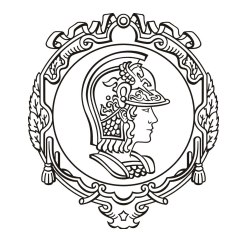

#### Escola Politécnica da Universidade de São Paulo

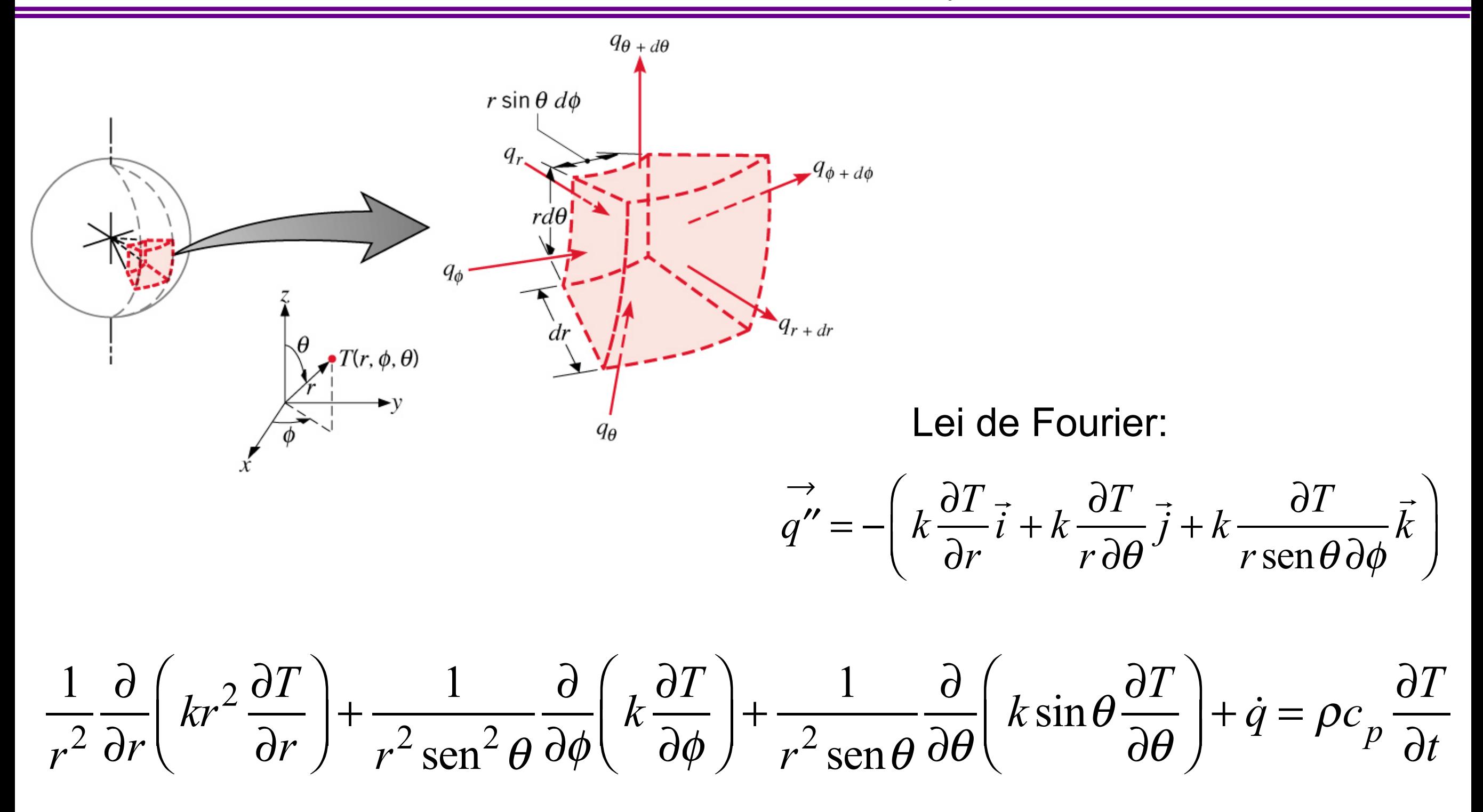

Deduza a expressão anterior a título de exercício!

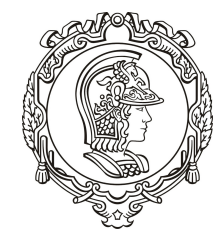

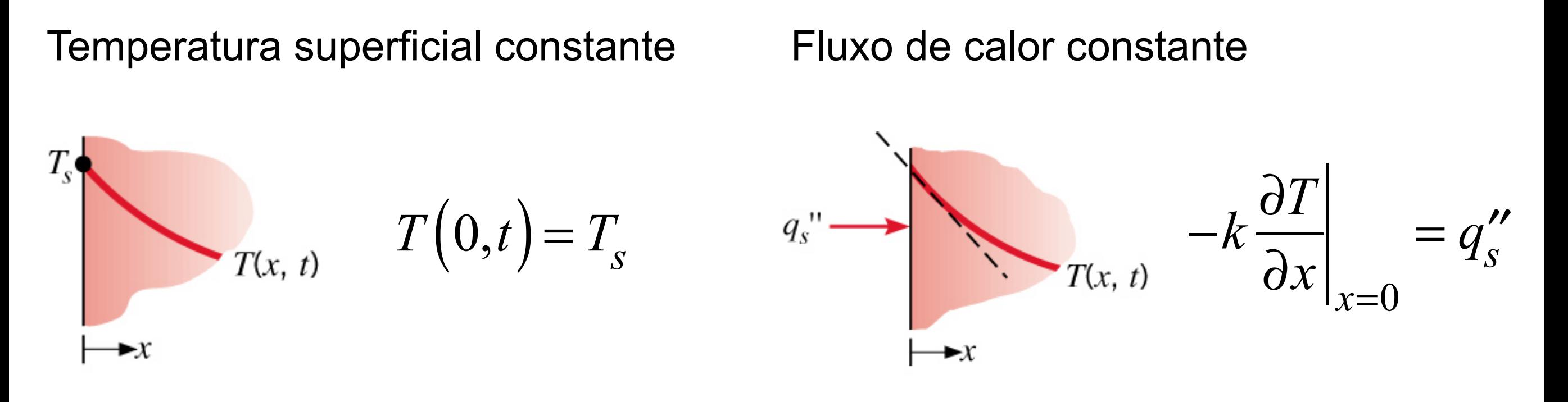

Superfície adiabática

Convecção na superfície

$$
T(x, t) \left. \frac{\partial T}{\partial x} \right|_{x=0} = 0 \qquad T_{\infty}, h \left. \int_{T(x, t)} -k \frac{\partial T}{\partial x} \right|_{x=0} = h \left[ T_{\infty} - T(0, t) \right]
$$

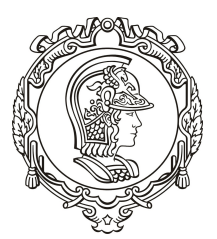

*Condutividade térmica*: medida da habilidade do material em transferir energia térmica por condução.

*Difusividade térmica*: *medida da habilidade de uma material em responder a mudanças no ambiente térmico.*

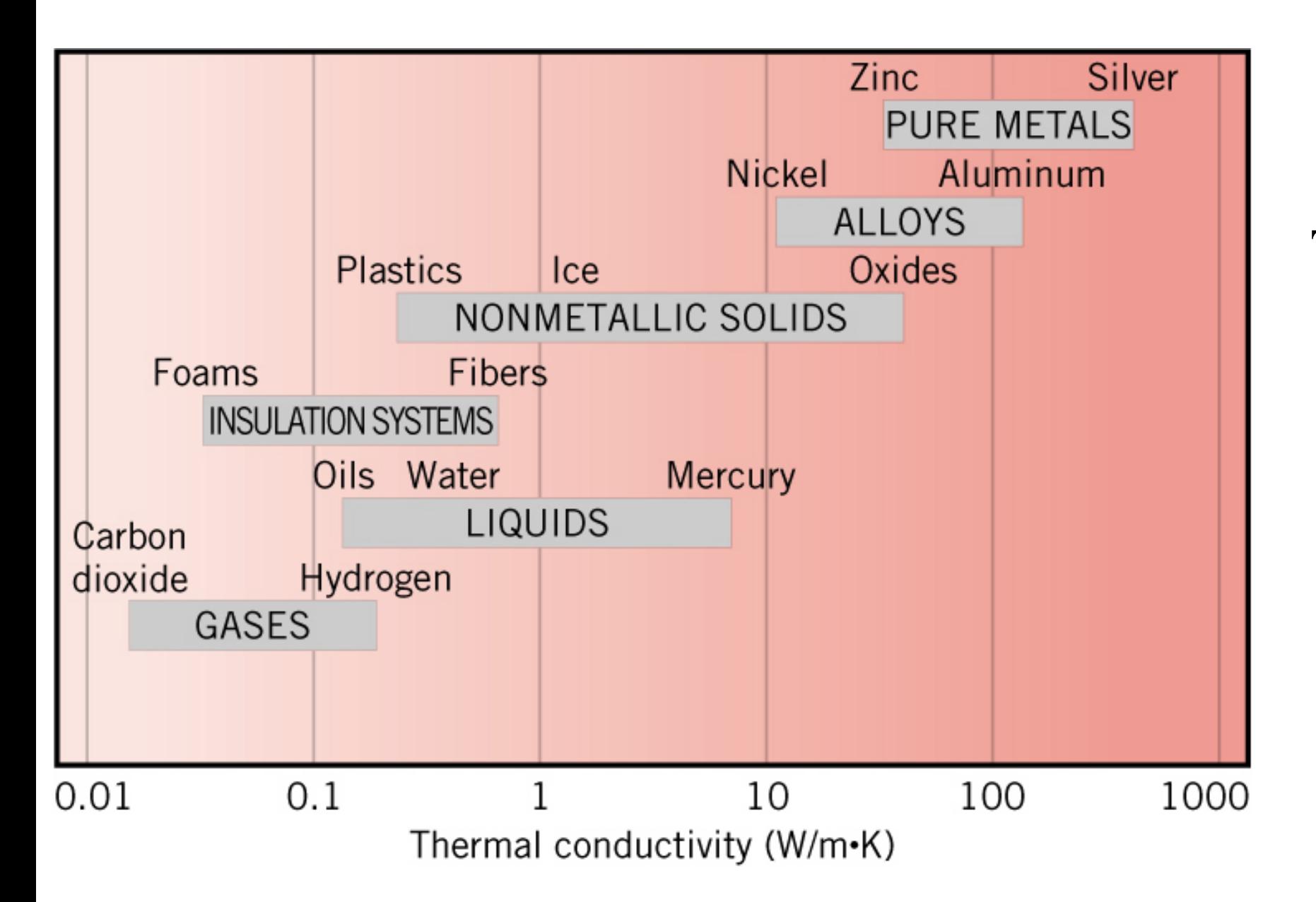

#### **Tabela de propriedades:**

*Sólidos*: Tabelas A.1 – A.3 *Gases*: Tabelas A.4 *Líquidos*: Tabelas A.5 – A.7

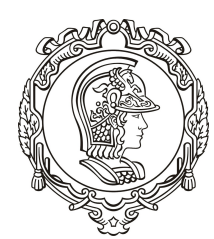

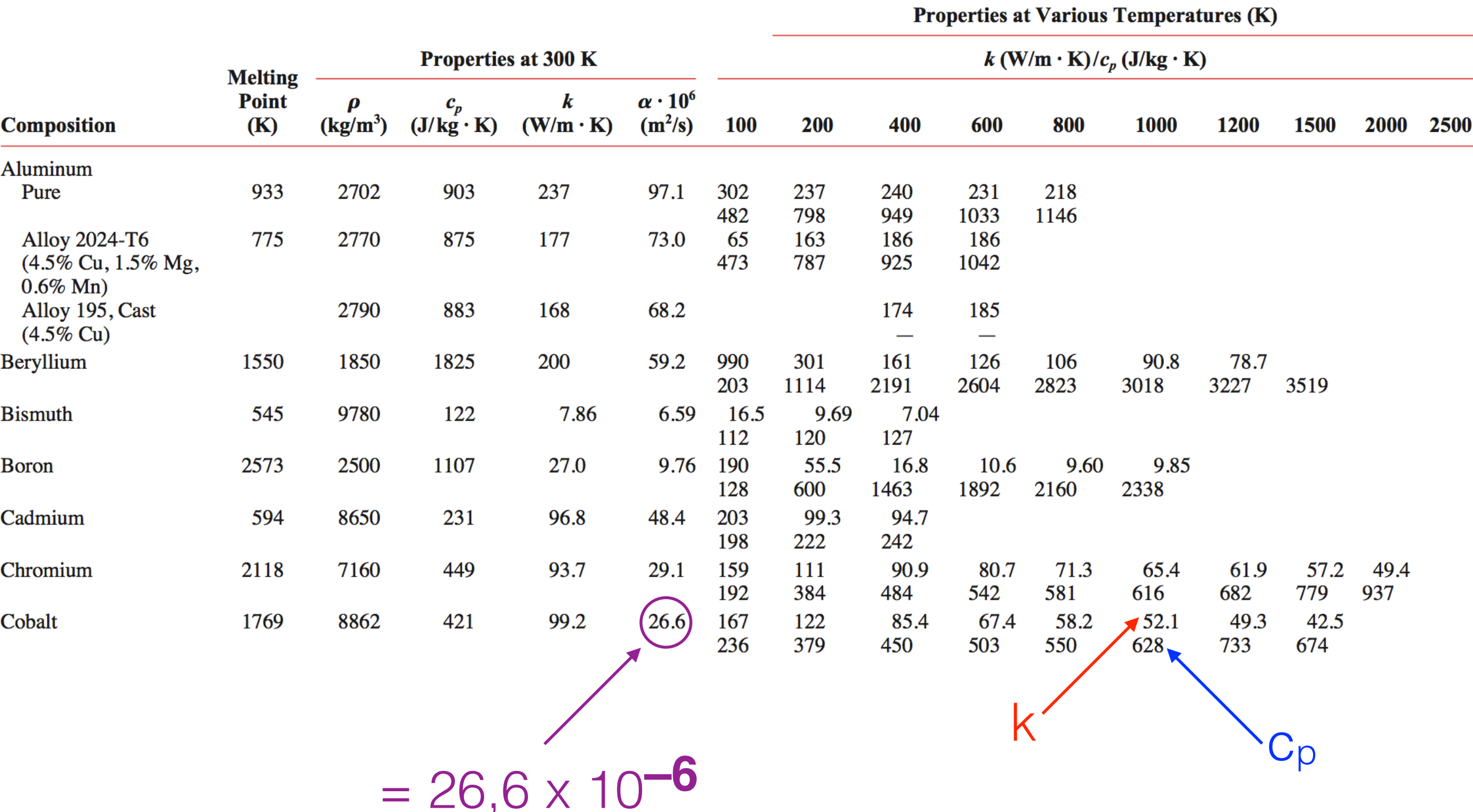

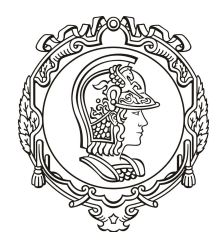

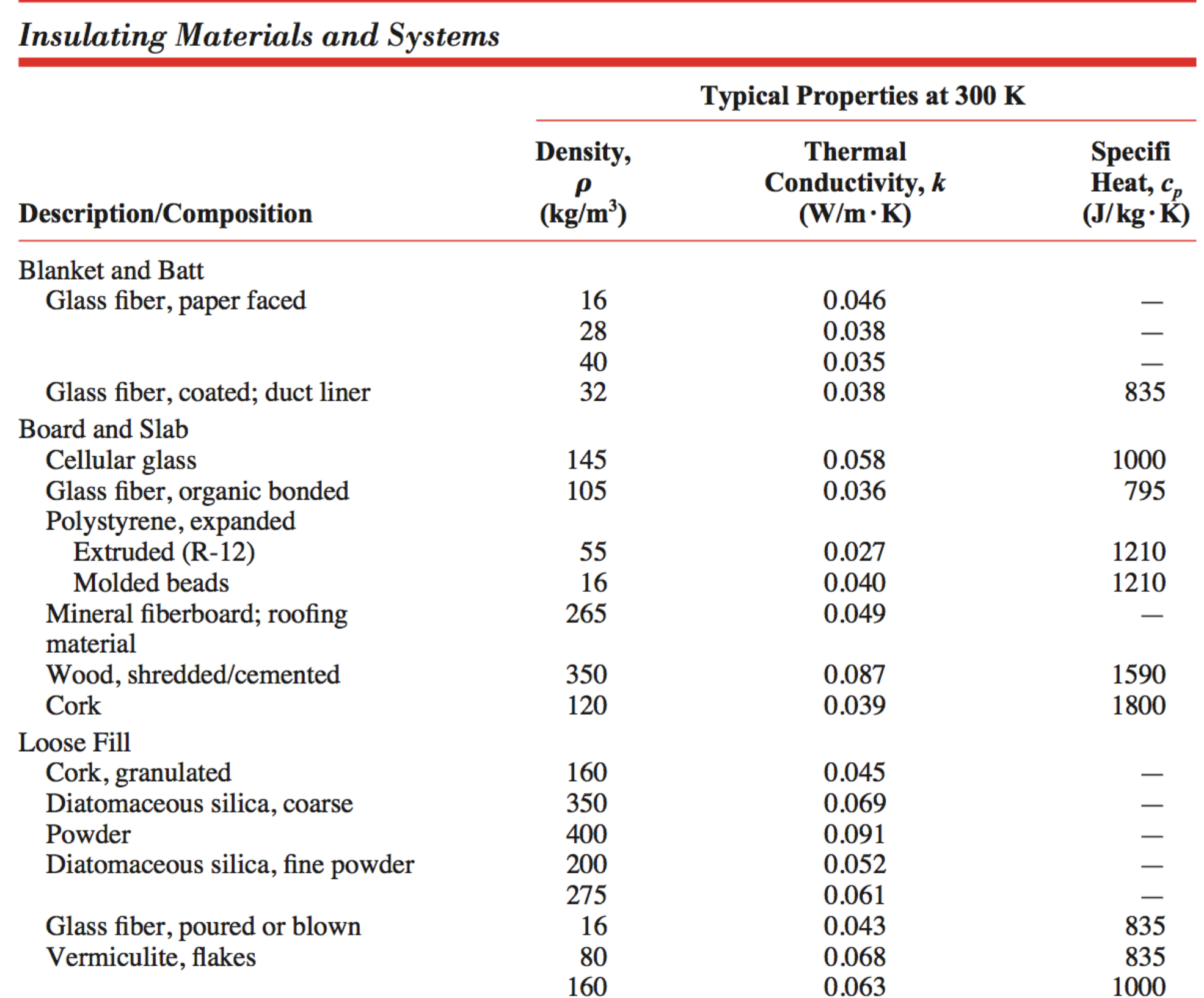

### Propriedades termofísicas de gases (Tab. A.4)

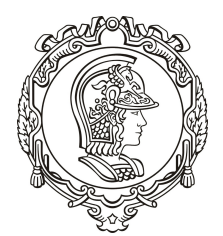

#### Escola Politécnica da Universidade de São Paulo

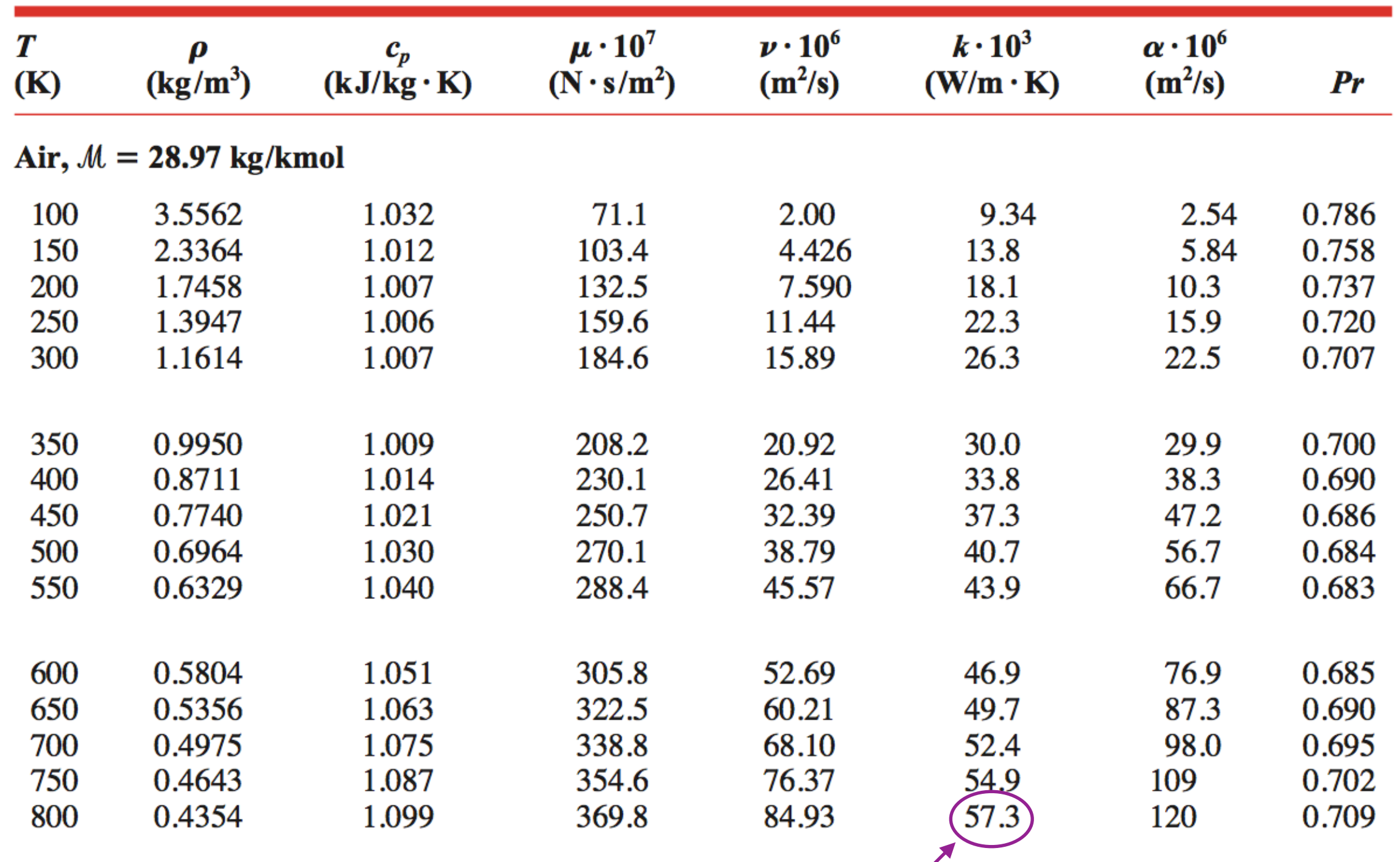

 $= 57.3 \times 10^{-3}$ 

### Propriedades termofísicas de líquidos saturados (Tab. A.5)

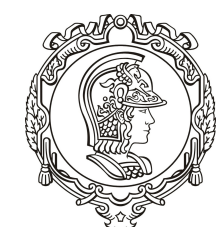

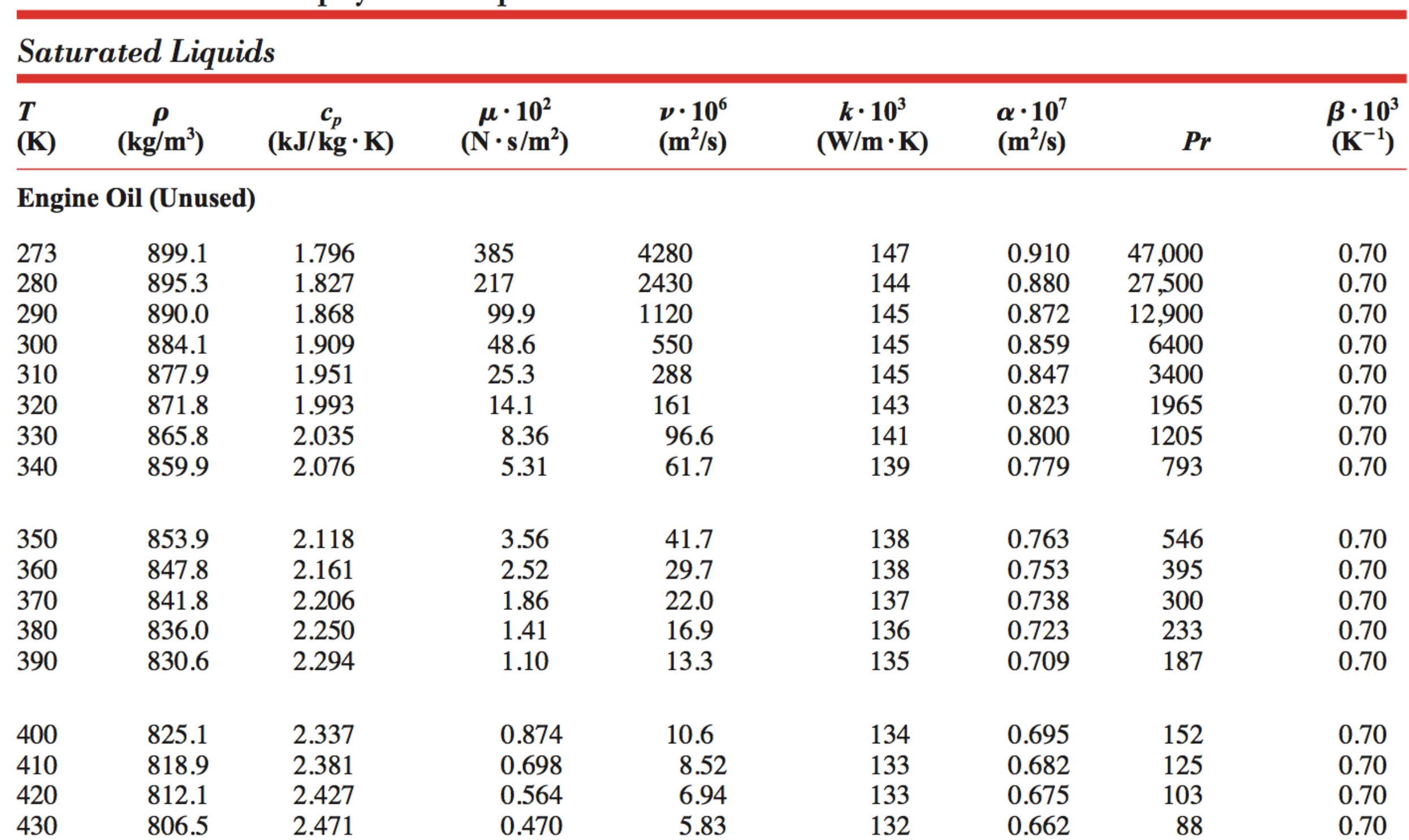

### Propriedades termofísicas da água saturada (Tab. A.6)

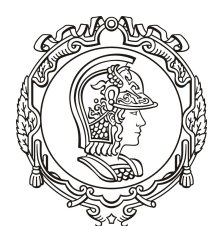

#### Escola Politécnica da Universidade de São Paulo

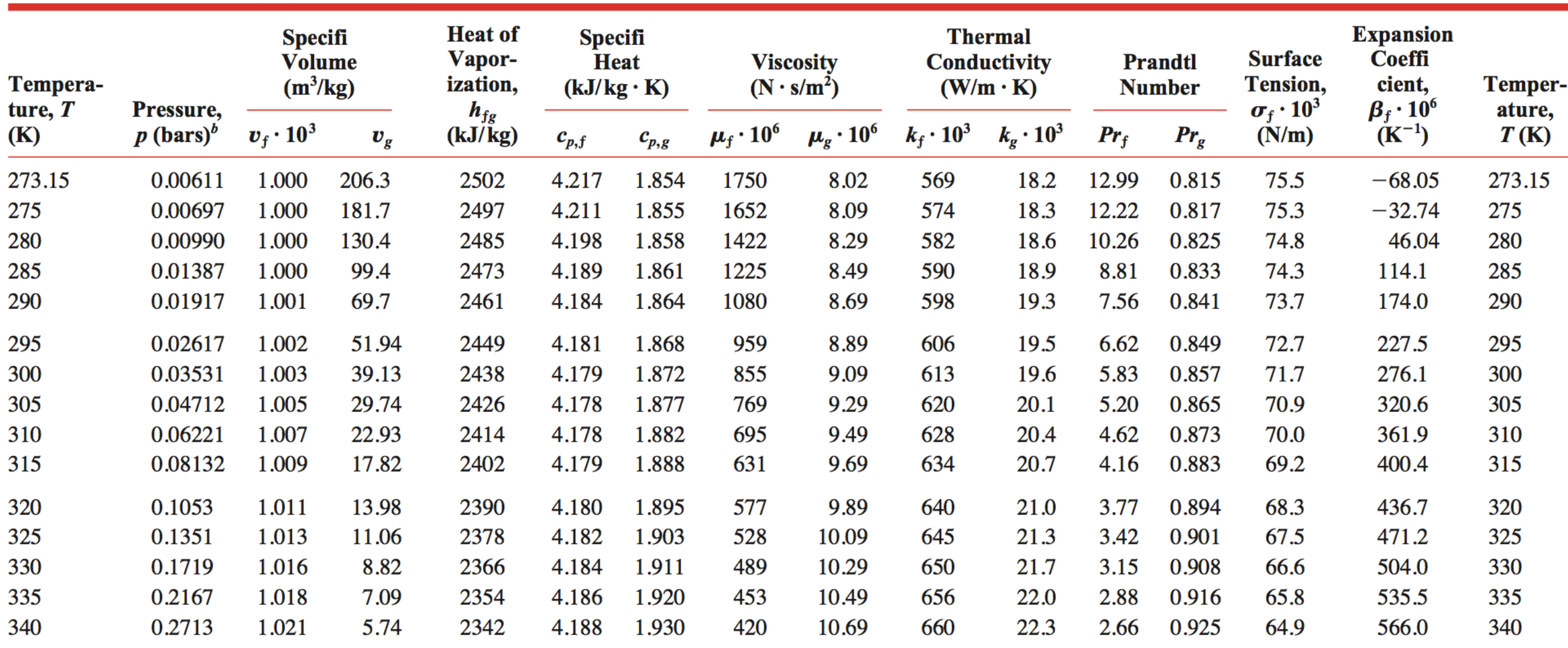

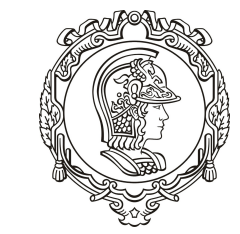

Podemos escrever a expressão abaixo de uma forma mais enxuta:

$$
\frac{\partial}{\partial x}\left(k\frac{\partial T}{\partial x}\right) + \frac{\partial}{\partial y}\left(k\frac{\partial T}{\partial y}\right) + \frac{\partial}{\partial z}\left(k\frac{\partial T}{\partial z}\right) + \dot{q} = \rho c_p \frac{\partial T}{\partial t}
$$

$$
\nabla \cdot \left( k \nabla T \right) + \dot{q} = \rho c_p \frac{\partial T}{\partial t}
$$

ou

$$
div \cdot (kgradT) + \dot{q} = \rho c_p \frac{\partial T}{\partial t}
$$

Qual a vantagem de escrevermos a equação nesse formato?

A equação fica independente do sistema de coordenadas!

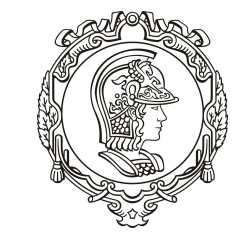

Em coordenadas cartesianas:

$$
\vec{\nabla} = \left(\frac{\partial}{\partial x}, \frac{\partial}{\partial y}, \frac{\partial}{\partial z}\right)
$$

ou  $\vec{\nabla}$ 

$$
\vec{\nabla} = \frac{\partial}{\partial x}\vec{i} + \frac{\partial}{\partial y}\vec{j} + \frac{\partial}{\partial z}\vec{z}
$$

Em coordenadas cilíndricas:

$$
\vec{\nabla} = \left(\frac{\partial}{\partial r}, \frac{1}{r}\frac{\partial}{\partial \phi}, \frac{\partial}{\partial z}\right) \qquad \text{ou} \qquad \vec{\nabla} = \frac{\partial}{\partial r}\vec{i} + \frac{1}{r}\frac{\partial}{\partial \phi}\vec{j} + \frac{\partial}{\partial z}\vec{k}
$$

Em coordenadas esféricas:

$$
\vec{\nabla} = \left(\frac{\partial}{\partial r}, \frac{1}{r}\frac{\partial}{\partial \theta}, \frac{1}{r\sin\theta}\frac{\partial}{\partial \phi}\right) \qquad \text{ou} \qquad \qquad \vec{\nabla} = \frac{\partial}{\partial r}\vec{i} + \frac{1}{r}\frac{\partial}{\partial \theta}\vec{j} + \frac{1}{r\sin\theta}\frac{\partial}{\partial \phi}\vec{k}
$$

### Quadro resumo: operações com o vetor nabla (Cartesiano)

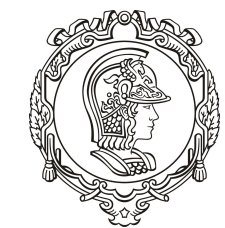

#### Escola Politécnica da Universidade de São Paulo

Divergente:

$$
\vec{\nabla} \cdot \vec{v} = \left(\frac{\partial}{\partial x}, \frac{\partial}{\partial y}, \frac{\partial}{\partial z}\right) \cdot \left(u, v, w\right) = \frac{\partial u}{\partial x} + \frac{\partial v}{\partial y} + \frac{\partial w}{\partial z}
$$

Gradiente:

$$
\vec{\nabla}T = \left(\frac{\partial T}{\partial x}, \frac{\partial T}{\partial y}, \frac{\partial T}{\partial z}\right)
$$

Rotacional:

$$
\vec{\nabla} \times \vec{v} = \begin{vmatrix} \vec{i} & \vec{j} & \vec{k} \\ \frac{\partial}{\partial x} & \frac{\partial}{\partial y} & \frac{\partial}{\partial z} \\ u & v & w \end{vmatrix} = \left( \frac{\partial w}{\partial y} - \frac{\partial v}{\partial z} \right) \vec{i} - \left( \frac{\partial w}{\partial x} - \frac{\partial u}{\partial z} \right) \vec{j} + \left( \frac{\partial v}{\partial x} - \frac{\partial u}{\partial y} \right) \vec{k}
$$

Laplaciano:

$$
\nabla^2 T = \frac{\partial^2 T}{\partial x^2} + \frac{\partial^2 T}{\partial y^2} + \frac{\partial^2 T}{\partial z^2}
$$

### Quadro resumo: operações com o vetor nabla (cilíndrico)

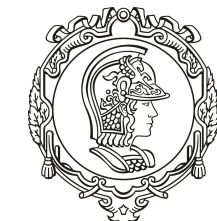

Escola Politécnica da Universidade de São Paulo

Divergente:

$$
\vec{\nabla} \cdot \vec{v} = \frac{1}{r} \frac{\partial (ru)}{\partial r} + \frac{1}{r} \frac{\partial v}{\partial \theta} + \frac{\partial w}{\partial z}
$$

Gradiente:

$$
\vec{\nabla}T = \left(\frac{\partial T}{\partial r}, \frac{1}{r}\frac{\partial T}{\partial \theta}, \frac{\partial T}{\partial z}\right)
$$

Rotacional:

$$
\vec{\nabla} \times \vec{v} = \left(\frac{1}{r}\frac{\partial w}{\partial \theta} - \frac{\partial v}{\partial z}\right)\vec{e}_r - \left(\frac{\partial w}{\partial r} - \frac{\partial u}{\partial z}\right)\vec{e}_\theta + \frac{1}{r}\left(\frac{\partial (rv)}{\partial r} - \frac{\partial u}{\partial \theta}\right)\vec{e}_z
$$

Laplaciano:

$$
\nabla^2 T = \frac{1}{r} \frac{\partial}{\partial r} \left( r \frac{\partial T}{\partial r} \right) + \frac{1}{r^2} \frac{\partial^2 T}{\partial \theta^2} + \frac{\partial^2 T}{\partial z^2}
$$

### Quadro resumo: operações com o vetor nabla (esférica)

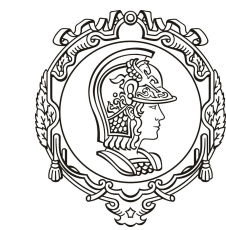

Divergente:

$$
\vec{\nabla} \cdot \vec{v} = \frac{1}{r^2} \frac{\partial (r^2 u)}{\partial r} + \frac{1}{r \operatorname{sen}\theta} \frac{\partial (v \operatorname{sen}\theta)}{\partial \theta} + \frac{1}{r \operatorname{sen}\theta} \frac{\partial w}{\partial \varphi}
$$

Gradiente:

$$
\vec{\nabla}T = \left(\frac{\partial}{\partial r}, \frac{1}{r}\frac{\partial}{\partial \theta}, \frac{1}{r \operatorname{sen}\theta}, \frac{\partial}{\partial \phi}\right)
$$

Laplaciano:

$$
\nabla^2 T = \frac{1}{r^2} \frac{\partial}{\partial r} \left( r^2 \frac{\partial T}{\partial r} \right) + \frac{1}{r^2 \operatorname{sen}^2 \theta} \frac{\partial^2 T}{\partial \phi^2} + \frac{1}{r^2 \operatorname{sen} \theta} \frac{\partial}{\partial \theta} \left( \operatorname{sen} \theta \frac{\partial T}{\partial \theta} \right)
$$

### Equação geral da condução – casos particulares

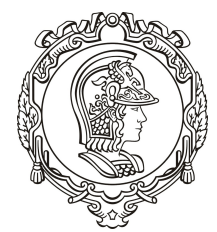

Escola Politécnica da Universidade de São Paulo

Em coordenadas cartesianas:

$$
\frac{\partial}{\partial x}\left(k\frac{\partial T}{\partial x}\right) + \frac{\partial}{\partial y}\left(k\frac{\partial T}{\partial y}\right) + \frac{\partial}{\partial z}\left(k\frac{\partial T}{\partial z}\right) + \dot{q} = \rho c_p \frac{\partial T}{\partial t}
$$

Condutividade térmica constante:

$$
k \left( \frac{\partial^2 T}{\partial x^2} + \frac{\partial^2 T}{\partial y^2} + \frac{\partial^2 T}{\partial z^2} \right) + \dot{q} = \rho c_p \frac{\partial T}{\partial t}
$$

Em uma forma mais enxuta:

$$
k(\nabla^2 T) + \dot{q} = \rho c_p \frac{\partial T}{\partial t}
$$

### Equação geral da condução – casos particulares

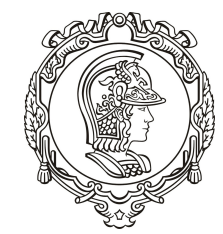

Escola Politécnica da Universidade de São Paulo

Condutividade térmica constante:

$$
k \left( \frac{\partial^2 T}{\partial x^2} + \frac{\partial^2 T}{\partial y^2} + \frac{\partial^2 T}{\partial z^2} \right) + \dot{q} = \rho c_p \frac{\partial T}{\partial t}
$$

Condução unidimensional em *x*:

$$
k\frac{\partial^2 T}{\partial x^2} + \dot{q} = \rho c_p \frac{\partial T}{\partial t}
$$

Equação geral da condução – casos particulares

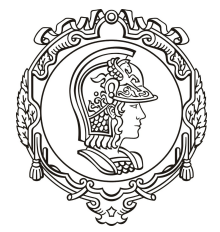

Escola Politécnica da Universidade de São Paulo

Condução unidimensional em *x*:

$$
k\frac{\partial^2 T}{\partial x^2} + \dot{q} = \rho c_p \frac{\partial f}{\partial t}
$$

Condução unidimensional, em regime permanente e sem geração de calor:

$$
\frac{d^2T}{dx^2} = 0
$$

A integração revela um perfil linear:

$$
T(x) = ax + b
$$

As constantes são determinadas pelas condições de contorno.

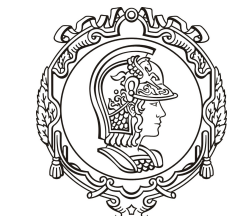

- Saber deduzir a equação da condução de calor em coordenadas cartesianas e cilíndricas;
- Entender o significado de cada um dos termos que aparece na equação da condução de calor;
- Entender os tipos de condição de contorno e sob quais condições práticas podem ser representadas por cada uma das condições;
- Saber escrever a equação da condução em termos do operador nabla;
- Saber simplificar as equações para o caso de meio isotrópico, regime permanente e condução unidimensional.

### Exercício 2.28 (6 ed.) Western Western Exercício 2.28 (6 ed.)

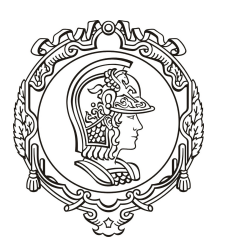

Um material semitransparente, com condutividade térmica k e espessura L, quando exposto à radiação laser, apresenta, em regime permanente, a seguinte distribuição de temperatura:

$$
T(x) = -\frac{A}{ka^2}e^{-ax} + Bx + C
$$

em que A, B e C são constantes conhecidas. Para essa situação, a absorção de radiação no material é representada por um termo de geração de calor distribuída.

(a) Obtenha expressões para os fluxos de calor por condução nas superfícies superior e inferior.

(b) Deduda uma expressão para q(x).

(c) Desenvolva uma expressão para a taxa de radiação absorvida em todo o material, por unidade de área superficial. Expresse seu resultado em termos das constantes conhecidas para a distribuição de temperatura, a condutividade térmica do material e sua espessura.

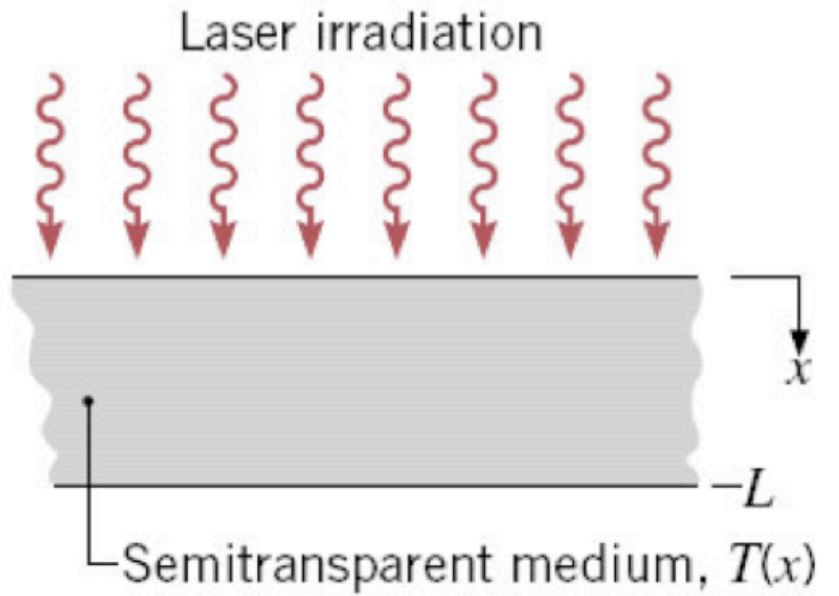

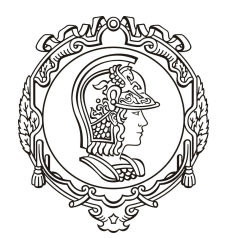

Distribuição de temperatura em um meio semi-transparente sujeito a um fluxo radiativo

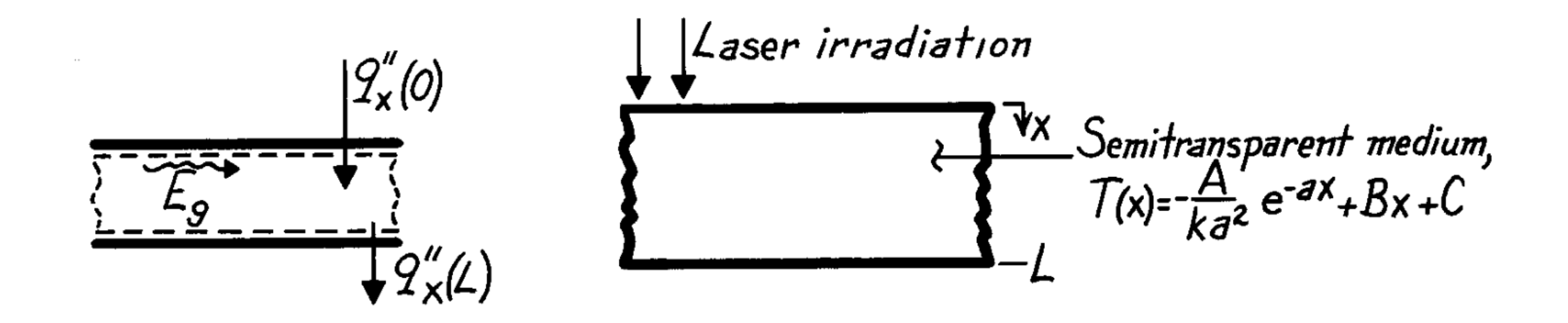

**Hipóteses**: (1) Regime permanente, (2) condução unidimensional em *r*, (3) propriedades constantes, (4) toda a radiação é absorvida e pode ser representada por uma geração interna.

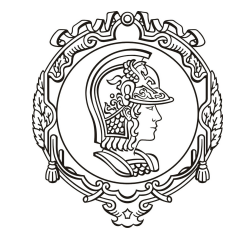

(a) Fluxos de calor nas faces:

$$
\text{Iei de Fourier: } \quad q''_x = -k \bigg[ \frac{dT}{dx} \bigg] = -k \bigg[ -\frac{A}{ka^2} (-a) e^{-ax} + B \bigg]
$$

Superfície superior  $(x = 0)$ :  $q''_x(0) = -k \frac{A}{ka} \cdot 1 + B = -\frac{A}{a} + kB$ 

Superfície inferior  $(x = L)$ :  $q''_x(L) = -k \frac{A}{ka}e^{-aL} + B = -\frac{A}{a}e^{-aL} + kB$ 

Exercício 2.28

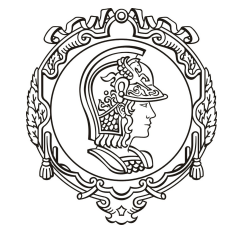

Escola Politécnica da

### (b) Geração interna

Eq. geral da condução:

$$
\frac{d}{dx} \left( \frac{dT}{dx} \right) + \frac{\dot{q}}{k} = 0 \quad \text{or} \quad \dot{q} = -k \frac{d}{dx} \left( \frac{dT}{dx} \right)
$$

$$
\dot{q}(x) = -k \frac{d}{dx} \left[ + \frac{A}{ka} e^{-ax} + B \right] = Ae^{-ax}
$$

(c) Energia absorvida

Balanço de energia:  $\dot{E}_{in} - \dot{E}_{out} + \dot{E}_{g} = 0$ 

$$
\dot{E}''_g = -\dot{E}''_{in} + \dot{E}''_{out} = -q''_x(0) + q''_x(L) = +\frac{A}{a}(1 - e^{-aL})
$$

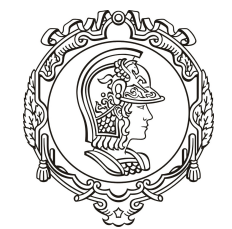

- (c) Energia absorvida
	- Por integração:

$$
\dot{E}''_g = \int_0^L \dot{q}(x) dx = \int_0^L A e^{-ax} dx = -\frac{A}{a} \Big[ e^{-ax} \Big]_0^L = \frac{A}{a} \Big( 1 - e^{-aL} \Big)
$$